# BlackBerry Software Development Kit

Version 2.5

Radio API Reference Guide (Mobitex)

BlackBerry Software Development Kit Version 2.5 Radio API Reference Guide

Last modified: 18 March 2002 Part number: PDF-04638-001

At the time of printing, this documentation complies with RIM Wireless Handheld Version 2.5.

© 2002 Research In Motion Limited. All Rights Reserved. The BlackBerry and RIM families of related marks, images and symbols are the exclusive properties of Research In Motion Limited. RIM, Research In Motion, 'Always On, Always Connected', the "envelope in motion" symbol and the BlackBerry logo are registered with the U.S. Patent and Trademark Office and may be pending or registered in other countries. All other brands, product names, company names, trademarks and service marks are the properties of their respective owners.

The handheld and/or associated software are protected by copyright, international treaties and various patents, including one or more of the following U.S. patents: 6,278,442; 6,271,605; 6,219,694; 6,075,470; 6,073,318; D445,428; D433,460; D416,256. Other patents are registered or pending in various countries around the world. Visit www.rim.net/patents.shtml for a current listing of applicable patents.

While every effort has been made to ensure technical accuracy, information in this document is subject to change without notice and does not represent a commitment on the part of Research In Motion Limited, or any of its subsidiaries, affiliates, agents, licensors, or resellers. There are no warranties, express or implied, with respect to the content of this document.

Research In Motion Limited 295 Phillip Street Waterloo, ON N2L 3W8 Canada

Produced in Canada

## **Contents**

|           | About this guide                  | 5  |
|-----------|-----------------------------------|----|
|           | Other resources                   | 5  |
|           |                                   |    |
| CHAPTER 1 | Getting started                   |    |
|           | Understanding the Mobitex network | 7  |
|           | Routing                           | 8  |
| Chapter 2 | Radio API reference               | 9  |
|           | Mobitex Radio API                 |    |
|           | Structures                        |    |
|           | Functions                         | 14 |
|           | Radio events                      | 22 |
|           | Error codes                       | 24 |
|           | Index                             | 25 |

## About this guide

This guide provides a detailed reference for the Radio Application Programming Interface (API).

The Radio API provides packet-level access to the Mobitex network using function calls to send and receive data. You do not need extensive knowledge of the network to use these functions.

This guide assumes you have experience with C++ programming.

## Other resources

Before using this guide, you should be familiar with the following documentation. These other resources can help you develop C++ applications for the BlackBerry Wireless Handheld.

All RIM documentation is available at http://developers.rim.net.

- BlackBerry SDK Developer Guide
  - This guide explains how to use the BlackBerry SDK and contains sample code for the wireless handheld's general functions.
- BlackBerry SDK Message API Reference Guide
  - The Radio API provides packet-level access to the radio network. If your application needs to send messages, such as email or fax, use the Messaging API.
- README.txt

The README.txt file is installed with the BlackBerry Software Developer Kit (SDK). It provides information on any known issues and workarounds, as well as last-minute documentation updates and release notes.

About this guide

# **Chapter 1**Getting started

This chapter provides an overview of radio communications over the Mobitex network, including these topics:

- · overview of the Mobitex network
- · how data is routed in the network

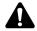

**Note**: This chapter provides background information on radio communications on the Mobitex network. This information is not intended to be comprehensive. Contact your network operator for complete documentation on network operation.

## **Understanding the Mobitex network**

Mobitex is a packet-switched, narrowband personal communications service (PCS) network designed for wide-area wireless data communications. Mobitex networks are operated by service providers such as Cingular Interactive in the United States, Rogers AT&T in Canada, and other companies in Asia, Australia, Europe, and South America.

Wireless applications typically send short amounts of data in bursts, with fairly long delays between each transmission. Packet switching uses limited radio frequency resources efficiently by enabling multiple users to share channels.

Mobitex provides highly reliable, 2-way digital data transmission. The network provides error detection and correction, including transmission acknowledgement, to maintain the integrity of the data being sent.

Packet-switching technology provides flexibility and efficiency for wireless data transmission, especially when the application involves messaging, dispatching, remote queries, or other situations in which only small amounts of data are transferred.

## Routing

Each device on the Mobitex network is assigned a unique, 24-bit Mobitex access number (MAN).

Data is routed through the network from sender to receiver in the form of Mobitex packets (MPAKs). When sending MPAKs, you can have the Radio API automatically format the MPAK and send it. The application fills in the appropriate elements in the HEADER structure and then calls the RadioSendMpak function.

MPAKs are typically assembled and formatted by the operating system. Applications fill in elements of the header structure, and then call RadioSendMpak() to submit this structure, with the data, to the operating system for assembly into an MPAK. Refer to "Structures" on page 9 for more information on the MPAK\_HEADER structure.

Alternatively, applications can assemble and format raw MPAKs.

The Radio API supports the following MPAK types: TEXT, DATA, STATUS, and HPDATA. In addition, the Radio API does not support MPAKs with address lists to send to multiple destinations.

If another MPAK type is required, the application must assemble and format a raw MPAK.

An MPAK structure contains the following information:

- 24-bit sender MAN
- 24-bit addressee MAN
- 24-bit time stamp of one-minute intervals
- 2 bytes of type information
- up to 512 bytes of payload data

If it is necessary to send more than 512 bytes of data, the application must divide the data into two or more MPAKs.

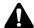

**Note**: At the data link layer between the handheld and the network base station, each MPAK is divided into smaller units of data, called radio-oriented synchronous information (ROSI) blocks. Contact your network operator for more information.

# **Chapter 2**Radio API reference

This chapter provides information on Radio API structures, functions, and error codes.

## **Mobitex Radio API**

The Radio API provides access to the radio network using simple API function calls to send and receive data. You do not need extensive knowledge of the radio network to use these function calls.

Radio events are announced to applications through the message system and provide information on the status of incoming and outgoing packet communications. Refer to "Radio events" on page 22 for more information.

## **Structures**

The Radio API uses the following structures.

| 10 |
|----|
| 11 |
| 12 |
| 13 |
|    |

## MPAK\_HEADER

This structure represents the header data in an Mobitex packet (MPAK).

```
typedef struct {
    long Sender;
    long Destination;
    int MpakType;
    int HPID;
    int Flags;
    TIME Timestamp;
    long lTime;
    int TrafficState;
} MPAK_HEADER;
```

| Field       | Description                                                                                                    |
|-------------|----------------------------------------------------------------------------------------------------|
| Sender      | The Sender field specifies the source MAN, which identifies the originator of the MPAK. The MAN is specified in most significant bit (MSB) to least significant bit (LSB) format.  This field is filled in automatically when sending MPAKs.  This field tells the network where to send a failure status or positive acknowledgment.  If the MPAK is returned to the sender, the source and destination MANs do not change. The returned MPAK is an exact duplicate of the original MPAK that was sent, with the exception of the traffic state bits indicating its failed status.                                                                                                    |
| Destination | The Destination field specifies the destination MAN, which identifies the intended recipient of the MPAK. The MAN is specified in MSB to LSB format.  To send an MPAK, your application must know the MAN of the destination device. When replying to a message, applications can use the source MAN from the header of the received MPAK to send a reply.  The RadioSendMPAK function can contain a pointer to an MPAK_HEADER structure, in which header. DESTINATION contains a DWORD indicating the destination MAN.  If the MPAK is returned to the sender, the source and destination MANs do not change. The returned MPAK is an exact duplicate of the original MPAK that was sent, with the exception of the traffic state bits indicating its failed status. |
| МракТуре    | The MpakType field specifies the type of MPAK. This can be one of the following:  MPAK_TEXT  MPAK_DATA  MPAK_STATUS  MPAK_HPDATA  For all other MPAK types, this value is set to 0.                                                                                                    |
| HPID        | The HPID field specifies the HPID value for HPDATA MPAK types                                                                                                    |

| Field        | Description                                                                                                    |
|--------------|----------------------------------------------------------------------------------------------------|
| Flags        | <ul> <li>The Flags field specifies one or both of the following values:</li> <li>FLAG_MAILBOX: If the destination is not reachable, the network stores the MPAK in a mailbox and returns a copy to the sender with the TrafficState field state set to TS_MESSAGE_IN_MAILBOX.</li> </ul>                                  |
|              | <ul> <li>FLAG_POSACK: The network sends a copy of the original MPAK to the<br/>sender after it has been delivered.</li> </ul>                                                                                                    |
| Timestamp    | The Timestamp field specifies the parsed Mobitex time stamp for a received MPAK.  The Radio API sets the timestamp to 0x000000 when sending an MPAK; the time stamp is set by the network when it receives the packet.                                                                                                    |
| lTime        | The 1Time field specifies the raw MPAK Mobitex timestamp, in minutes since January 1, 1985.                                                                                                    |
| TrafficState | The TrafficState field specifies the MPAK traffic state. This can be one of the following:  TS_MESSAGE_OK TS_MESSAGE_FROM_MAILBOX TS_MESSAGE_IN_MAILBOX TS_CANNOT_BE_REACHED TS_ILLEGAL_MESSAGE TS_NETWORK_CONGESTED TS_TECHNICAL_ERROR TS_DESTINATION_BUSY This field must be set to TS_MESSAGE_OK_when sending an MPAK. |

## RADIO\_INFO

This structure stores general information about the state of the radio.

```
typedef struct {
   int RadioOn;
   DWORD LocalMAN;
   DWORD ESN;
   int
         Base;
   int
         Area;
         RSSI;
   int
   WORD NetworkID;
   DWORD FaultBits;
   BOOL Active;
    BOOL PowerSaveMode;
    BOOL LiveState;
    BOOL TransmitterEnabled;
} RADIO_INFO;
```

| Field              | Description                                                                                                    |
|--------------------|----------------------------------------------------------------------------------------------------|
| RadioOn            | One of RADIO_ON or RADIO_OFF                                                                                                    |
| LocalMAN           | The handheld's MAN number, as a 32-bit value                                                                                                    |
| ESN                | The electronic serial number, as a 32-bit value                                                                                                    |
| Base, Area         | Current base and Area ID where the handheld is located or where<br>the handheld was last in network coverage; the Base and Area<br>together uniquely identify a base station in the Mobitex network                                                                                                    |
| RSSI               | RSSI value in the range of –113 to –40, or RSSI_NO_COVERAGE; values above –90 are generally reliable network coverage                                                                                                    |
| NetworkID          | Network ID of the network on which the handheld is located; this value is 0xB433 in the US                                                                                                    |
| FaultBits          | Flags indicating various problems with the handheld                                                                                                    |
| Active             | Network flow control flag that indicates whether the handheld is receiving messages. The handheld can send an ACTIVE or INACTIVE MPAKs to the network.  1 = "flow on" state; network will forward packets 0 = "flow off" state; network will not forward packets Applications should not send INACTIVE or ACTIVE packets directly to the network; instead, they should call RadioStopReception() and RadioResumeReception(). |
| PowerSaveMode      | Status of the low-power mode; always 1 on the handheld: 1 = powersave mode 0 = express                                                                                                    |
| LiveState          | Status of the live state mode:<br>1 = LIVE state, 0 = DIE state                                                                                                    |
| TransmitterEnabled | Status of the transmitter mode:<br>1 = Tx enabled, 0 = Tx disabled                                                                                                    |

## SKIPNUM\_INFO

This structure is used to query the radio about R14N skipnum settings.

```
typedef struct {
   BYTE SkipNum;
  BYTE ProtocolRevision;
  BYTE SkipTrans;
  BYTE Mode;
} SKIPNUM_INFO;
```

## **NETWORKS\_INFO**

| Field            | Description                                                         |
|------------------|---------------------------------------------------------------------|
| SkipNum          | Current Skipnum value used by the handheld                          |
| ProtocolRevision | Mobitex protocol revision (0 for pre-R14N)                          |
| SkipTrans        | SkipTrans value of the Mobitex network                              |
| Mode             | Status of the low-power mode:  1 = low-power mode, 0 = express mode |

This structure is used to query the radio for supported network IDs.

| Field               | Description                                                                                              |
|---------------------|----------------------------------------------------------------------------------------------------|
| DefaultNetworkIndex | Default network                                                                                          |
| CurrentNetworkIndex | Current network                                                                                          |
| NumValidNetworks    | Number of valid networks                                                                                 |
| NetworkId           | Network frame synchronization word (0xB433 in the US) Part of the Networks substructure in NETWORKS_INFO |
| NetworkName[10]     | Name of the network Part of the Networks substructure in NETWORKS_INFO                                   |

## **Functions**

The following functions are listed alphabetically.

| RadioAccelerateRetries    | 14 |
|---------------------------|----|
| RadioCancelSendMpak       | 14 |
| RadioChangeNetworks       | 15 |
| RadioDeregister           | 15 |
| RadioGetAvailableNetworks | 15 |
| RadioGetDetailedInfo      | 16 |
| RadioGetMpak              | 16 |
| RadioGetSignalLevel       | 17 |
| RadioOnOff                | 18 |
| RadioRegister             | 18 |
| RadioRequestSkipnum       | 19 |
| RadioResumeReception      | 20 |
| RadioSendMpak             | 20 |
| RadioStopReception        |    |

#### **RadioAccelerateRetries**

Causes the radio to retry transmitting more aggressively.

void RadioAccelerateRetries(int mpakTag)

Parameters mpakTag

Tag of the MPAK for which the radio should accelerate

transmission (not currently used).

#### Description

When the radio has difficulty transmitting an MPAK to the base station due to network congestion or poor network coverage, it normally increases the interval between transmission retries to allow conditions to improve.

RadioAccelerateRetries causes the radio to retry sending the MPAK in the handheld more aggressively. This decreases battery life in exchange for stronger attempts to send the MPAK. RadioAccelerateRetries should normally only be called based on user action that indicates that the user is waiting for a packet to be sent (such as the user selecting Resend for data that has already been submitted by an application).

## RadioCancelSendMpak

Cancels a submitted MPAK.

int RadioCancelSendMpak(int mpakTag)

Parameters mpakTag

This parameter is the tag assigned by the application server when the packet is submitted to the handheld for transmission. A value of -1 cancels all MPAKs that are queued for transmission by the calling application.

**Returns** This function returns the number of MPAKs that were cancelled. It returns a negative

value if an error occurs.

**Description** This function attempts to cancel a submitted packet that is identified by the tag

number. If this function is called before the MPAK is transmitted, the MPAK is returned to the application as cancelled, provided that it has not already been sent. There is no guarantee, however, that a cancelled MPAK was not already received by

the Mobitex network.

## RadioChangeNetworks

Changes the current radio network (Rogers AT&T in Canada, Cingular Interactive in the United States).

void RadioChangeNetworks(DWORD NetworkId, BYTE \* NetworkName)

Parameters NetworkId The new network's ID number.

NetworkName Name of the network to which the current network is

being changed.

**Returns** No return value.

**Description** This function changes the current network to the specified network. This could be

necessary if the application requires access to networks in both Canada and the

United States.

## RadioDeregister

Deregisters applications from receiving radio events.

void RadioDeregister(void)

**Returns** No return value.

**Description** This function deregisters the current application so that it no longer receives RADIO

events. Any MPAKs that the deregistering application has pending for transmission are cancelled and returned to the application. Therefore, it is still possible for the

application to receive some radio events after de-registering.

#### RadioGetAvailableNetworks

Programs the available networks into the handheld.

void RadioGetAvailableNetworks(NETWORKS\_INFO \* info)

Parameters info Pointer to a NETWORKS\_INFO structure (refer to "Structures" on

page 9).

#### Chapter 2: Radio API reference

**Returns** No return value.

**Description** Enables you to query the handheld and determine which networks have been

programmed.

#### RadioGetDetailedInfo

Retrieves the current state of the radio.

void RadioGetDetailedInfo(RADIO\_INFO \* info)

**Returns** No return value.

**Description** Retrieves the current state of the radio, such as MAN number, RSSI, on/off,

powersave/express, base, and area, into a RADIO\_INFO structure (refer to "Structures"

on page 9 for details)

## RadioGetMpak

Retrieves the data of a received MPAK

int RadioGetMpak(int mpakTag,
 MPAK\_HEADER \* header,
 BYTE \* data )

Parameters mpakTag This parameter is the MPAK\_TAG value from the MESSAGE\_RECEIVED

message. The MPAK\_TAG value has a limited life span. For received MPAKs, the tag must be used before getting the next message or

yielding control.

header This parameter is a pointer to an MPAK\_HEADER structure (refer to

"Structures" on page 9 for details). The information extracted from

the MPAK header is placed in this structure.

If this pointer is NULL, no header is extracted, and the raw MPAK is

placed in the buffer.

data This parameter is a pointer to a buffer large enough to contain the

MPAK. The amount of space required can be determined by calling RadioGetMpak. It is recommended that this parameter always point to a buffer of at least 512 bytes. If the header pointer is NULL, the raw MPAK is placed in the buffer. In this case, the buffer should be at

least 560 bytes.

If the data pointer is NULL, the MPAK is not copied.

**Returns** If header is not NULL, the number of data bytes in the data portion of the MPAK (0 to 512) is returned if successful. If header is NULL, the length of the entire MPAK is

returned.

The function has a return value of -1 if it is unsuccessful.

#### Description

When an MPAK is received, the MPAK\_TAG value is contained in the message. This tag value is used to obtain subsequent information about the MPAK.

This function can also be used to get copies of MPAKs that are queued for transmission. MPAKs that are queued for transmission can be recalled at any time until RimTaskYield or RimGetMessage are called.

RadioGetMpak can be used in several ways:

- You can obtain only the header, by setting the data pointer to NULL.
- You can obtain both the header and the MPAK. Both pointers point to their respective data areas. Only the data portion of the MPAK is copied into the data buffer.
- You can obtain the raw MPAK. The header pointer is set to NULL, while the data pointer points to a buffer for the raw MPAK. The entire MPAK, including header information, is copied into the data buffer.

The MPAK is only guaranteed to be available until the application yields control to the system (via RimGetMessage or RimYield). The MPAK remains available until all applications that have registered to receive MPAKs have received the RADIO\_MESSAGE\_RECIEVED message. After all registered applications have received this message, the MPAK is released the next time that control is yielded to the system (through RimGetMessage or RimTaskYield).

## RadioGetSignalLevel

Gets the current signal strength.

```
int RadioGetSignalLevel()
```

#### Returns

Radio signal level in dBm, if the handheld is in an area of wireless network coverage; the value is typically between -121 dBm and -40 dBm.

If the handheld is out of network coverage, the return value is -256 (RSSI\_NO\_COVERAGE) or less.

#### Description

The return value is always negative. A higher number (closer to 0) indicates greater strength of the received signal. For example, -90 dBm. indicates greater coverage than -93 dBm.

```
Example // Displays the strength of the received radio signal
         int level = RadioGetSignalLevel();
         if (level > RSSI_NO_COVERAGE){
              sprintf( buffer, "Level = %d dBm", level );
         } else {
              sprintf( buffer, "No coverage");
         }
```

#### RadioOnOff

Checks/changes radio status (on/off).

int RadioOnOff(int mode)

#### **Parameters**

mode

Specifies the new state of the radio; the mode parameter can be one of the

following values: radio\_on — turns on the radio

radio\_off — turns off the radio

radio\_get\_onoff — returns the current state

The function returns the state of the radio before RadioOnOff was called, and can be one of the following values:

radio\_on The radio is on.

radio\_off The radio is off, or turning off.

radio\_lowbatt The radio is on, but the battery is too low for it to be operational.

#### Description

This function enables the applications to check and modify the on/off state of the radio. The radio must be explicitly turned on if applications want to use it, as its default state is off if any applications are loaded.

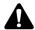

**Note**: Refer to RadioGetDetailedInfo to check other details of the radio's state.

## RadioRegister

Registers applications for radio events.

void RadioRegister()

**Returns** No return value.

#### Description

Applications must call this function to receive notification of RADIO events (including received MPAKs). Applications that have not registered for radio events cannot send or receive MPAKs. After calling RadioRegister, the application receives a SIGNAL\_LEVEL message if the radio is on or receives a RADIO\_TURNED\_OFF message if the radio is off.

### RadioRequestSkipnum

Sets and requests the skipnum parameters used in R14N networks

int RadioRequestSkipnum(SKIPNUM\_INFO \* SkipInfo,
 int Skipnum)

**Parameters** SkipInfo This parameter is a pointer to a SKIPNUM INFO structure (refer to

"Structures" on page 9 for details). This structure is filled with the

current parameters of the R14N skipping algorithm. These parameters reflect the value of Skipnum that was used at the time

that RadioRequestSkipnum was called.

If Info is a NULL pointer, the structure will not be filled in.

Skipnum This parameter represents the new value of Skipnum to use. Legal

values are 1, 2, 4, 8, and 16. A value of 0 indicates an information

request without a change request.

**Returns** This function returns the value of Skipnum that was used before RadioRequestSkipnum

was called. It returns negative if an error occurs.

**Description** This function is used to set and request the surface velocity profilers (SVP) skip parameters used in networks that support the R14N level of firmware or higher, such

as the Cingular Interactive network in the United States.

The skipnum value determines how many 10-second intervals the handheld waits before turning on to see if the network has traffic to address to it. Thus, an additional delay of up to 10 times the value of skipnum can be introduced on unsolicited traffic from the base station. Skipnum does not affect the timing of traffic going into the network.

When the skipnum value changes, the handheld transmits to the network which skipnum interval is used. A skipnum value of 1 provides the fastest delivery of unsolicited traffic from the network, while larger values of skipnum save battery power because the receiver is not turned on as often. Skipnum values of 1, 2, or 4 are recommended, and 4 is the default. The gain in battery life of settings greater than 4 is small, so values above 4 are not recommended.

Refer to Ericsson's documentation on R14N for more details on skipnum and how it affects various aspects of the Mobitex protocol.

## RadioResumeReception

Indicates that the application is ready to receive MPAKs again.

void RadioResumeReception()

**Returns** No return value.

#### Description

This function is used to indicate that the application is ready to receive MPAKs again after RadioStopReception is called. If RadioStopReception is used to save an MPAK, the MPAKis again received with a MESSAGE\_RECEIVED message, as if it had just been received by the radio.

This function must be called by the same task or thread that calls RadioStopReception. Each task that calls RadioStopReception must call this function before more MPAKs can be received.

## RadioSendMpak

Submits an MPAK for transmission by the radio.

```
int RadioSendMpak(MPAK_HEADER * header,
    BYTE * data,
    int length)
```

#### **Parameters**

header

This parameter is a pointer to an MPAK\_HEADER structure (refer to "Structures" on page 9 for details). This structure contains information for building the MPAK header, including the type of MPAK and the addressee. If the application wants to build the MPAK and header itself, the header parameter is set to NULL, and no header is added to the MPAK.

The Sender field of the header is always filled by the application server to the handheld's MAN, and does not need to be set by the application.

data

This parameter is a pointer to a buffer that contains the data bytes that are to be included in the MPAK.

#### Returns

A tag is assigned to the MPAK by the application server. If the sequence identification is negative, the message cannot be queued for sending. The returned tag value is always less than MAX\_QUEUED\_MPAKS, which is currently defined as 7.

#### Description

RadioSendMpak submits an MPAK for transmission by the radio. If an MPAK has already been submitted for transmission by this or any other application, the MPAK is queued. If more than four MPAKs are already queued, RadioSendMpak fails and returns a negative error code.

RadioSendMpak copies the data that is provided. The data that is pointed to when the call is made can be deleted after the call returns.

#### Example

```
// Send an Hpdata 123 MPAK with data "Hello" to MAN
// 123456. Send a Status 10 MPAK to MAN 123456.
    MPAK HEADER header:
    int temp;
    header.Destination = 123456;
    header.MpakType = MPAK_HPDATA;
    header.Flags = FLAG_POSACK;
    header.TrafficState = TS_MESSAGE_OK;
    header.HPID = 123;
    tag1 = RadioSendMpak(header, "Hello", 5);
    // Send a status MPAK. Header is mostly set up
    // already.
    header.MpakType = MPAK_STATUS;
    temp = 10;
    tag2 = RadioSendMpak(header, &temp, 1);
}
```

## RadioStopReception

Indicates that the radio is not ready to receive MPAKs.

void RadioStopReception(int mpakTag)

#### **Parameters**

mpakTag

If RadioStopReception is called in response to a MESSAGE\_RECEIVED message, the mpakTag value can be passed into the function as a parameter. After RadioResumeReception is called, the saved MPAK is resent to the calling application.

#### Description

The RadioStopReception function stops the handheld from receiving MPAKs. It is intended for use when all buffers for receiving MPAKs are full. This function should be used only if no more memory can be allocated to save received data. RadioStopReception causes the radio to eventually stop receiving MPAKs for all applications running on the handheld.

Further MPAKs can still be received after RadioStopReception is called, as they might already be in the calling task's message queue. These MPAKs can still be saved by calling RadioStopReception again.

## **Radio** events

When any of the following events occur, the Device member of the MESSAGE structure is equal to DEVICE\_RADIO.

| Event            | Description                                                                                                    |
|------------------|----------------------------------------------------------------------------------------------------|
| MESSAGE_RECEIVED | This event is sent to all applications that have registered to receive radio events (RadioRegister). This event indicates that a data packet was received from the Mobitex network.  The SubMsg field contains a tag value to be passed into RadioGetMpak. Data[0] contains the type of the MPAK received, and Data[1] contains the HPID (if the MPAK is of type hpdata). Applications should call RadioGetMpak to receive the message data. |
| MESSAGE_SENT     | This event is an acknowledgement that a transmitted packet was received by the Mobitex network. This event is sent to the application that sent the packet, whether that application is in the foreground or the background. The SubMsg field contains the tag value that was returned by RadioGetMpak.                                                                                                    |
| MESSAGE_NOT_SENT | This event indicates that an attempt to transmit information to the Mobitex network failed. This event is sent to the task that submitted the packet when coverage is too poor for transmission or when an invalid data package is sent. The SubMsg field contains the tag value returned by RadioGetMpak. The Data[0] contains the error number.                                                                                            |
| SIGNAL_LEVEL     | This event is sent to all registered applications to indicate that the received signal level has changed. The SubMsg field contains a negative value that represents the level of the signal in dBm. A more positive value (closer to zero) indicates a stronger signal. A value of -256 dBm (RSSI_NO_COVERAGE) indicates that the modem is out of coverage.                                                                                 |
| NETWORK_STARTED  | This event is sent to all registered applications to indicate that the radio modem has been turned on or has just switched to a new network.                                                                                                    |

#### Radio events

| Event               | Description                                                                                                    |
|---------------------|----------------------------------------------------------------------------------------------------|
| BASE_STATION_CHANGE | This event is sent when the handheld switches base stations. It has no other effect and requires no action on the part of the application.                                                                                                    |
| RADIO_TURNED_OFF    | This event is sent to all registered applications to indicate that the radio modem has been turned off, either by the user or as a result of a low battery.                                                                                                    |
| MESSAGE_STATUS      | An MPAK sent to the Radio API might not be transmitted immediately. The sender of an MPAK is notified of that MPAK transmission status through this event. The Data[0] field of the message structure contains one of the following status subcodes:  • MPAK_TRANSMITTING: MPAK is being sent by the radio  • MPAK_TX_PENDING: The radio is not transmitting the MPAK because of transmission difficulties; it will try again later |

## **Error codes**

The following error codes pertain to radio function return values.

| Code | Description              | Description                                                                                                    |
|------|--------------------------|----------------------------------------------------------------------------------------------------|
| -1   | RADIO_APP_NOT_REGISTERED | Applications must be registered for radio events to be allowed to send MPAKs. Attempting to send MPAKs without being radio- registered returns this error code. |
| -2   | RADIO_MPAK_NOT_FOUND     | Attempting to fetch an MPAK with a tag value that has expired produces this error code. MPAKs must be fetched before the task yields control to other tasks.    |
| -3   | RADIO_NO_FREE_BUFFERS    | Attempting to send an MPAK with all the radio's outgoing buffers full produces this error code.                                                                 |
| -4   | RADIO_BAD_DATA           | Attempting to send an MPAK with format data that cannot be used in an MPAK produces this error code.                                                            |
| -5   | RADIO_BAD_TAG            | Attempting to fetch an MPAK with a tag value outside the legal range produces this error code.                                                                  |
| -6   | RADIO_ERROR_GENERAL      | This is a generic radio error.                                                                                                    |
| -7   | RADIO_ILLEGAL_SKIPNUM    | Attempting to set the Skipnum value with RimRequestSkipnum to any value other than 1, 2, 4, 8, or 16 produces this error.                                       |
| -8   | RADIO_ILLEGAL_WSM_PACKET | Not implemented.                                                                                                    |

## Index

| Functions                                                                                                  | Mobitex network                                                                                                    |  |  |
|----------------------------------------------------------------------------------------------------|----------------------------------------------------------------------------------------------------|--|--|
| RadioCancelSendMpak, 14<br>RadioChangeNetworks, 15<br>RadioDeregister, 15<br>RadioGetAvailableNetworks, 15 | description, 7<br>MAN, 8<br>modem<br>out of network coverage, 22                                                                                                    |  |  |
| RadioGetDetailedInfo, 15, 16                                                                               | N                                                                                                    |  |  |
| RadioGetMpak, 16<br>RadioGetSignalLevel, 17<br>RadioOnOff, 18                                              | NETWORK_STARTED event, 22                                                                                                    |  |  |
| RadioRegister, 18                                                                                          | Р                                                                                                    |  |  |
| RadioRequestSkipnum, 19<br>RadioResumeReception, 20<br>RadioSendMpak, 20                                   | packets<br>cancelling submitted, 14                                                                                                    |  |  |
| RadioStopReception, 21                                                                                     | R                                                                                                    |  |  |
| A applications deregister, 15  B battery power low batteries, 23  C                                        | radio registering for events, 18 state, 15, 18 RADIO_TURNED_OFF event, 23 receiving packets event, 22 function, 16 resume, 20 stopping, 21 related documentation, 5 |  |  |
| cancelling a submitted packet, 14                                                                          | S                                                                                                    |  |  |
| MAN description, 8 MESSAGE_NOT_SENT event, 22 MESSAGE_RECEIVED event, 22 MESSAGE_SENT event, 22            | SDK components, 5 sending packets cancelling, 14 events, 22 Sequence ID, 14, 16, 20 signal strength, 17, 22 SIGNAL_LEVEL event, 22 SubMsg field, 22                 |  |  |

Index

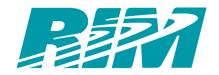

© 2002 Research In Motion Limited Produced in Canada